## **Photoshop CC Keygen Full Version Free Download For Windows 2022 [New]**

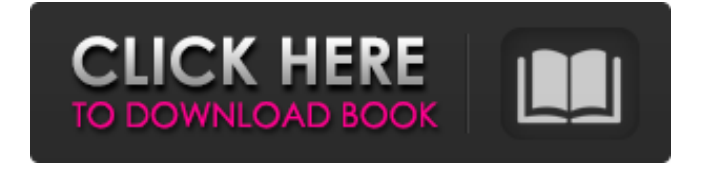

**Photoshop CC Activation Code With Keygen**

\* \_\*\*Adobe Photoshop Elements:\*\*\_ A new version of Photoshop that's based on the same level of technology as Photoshop. This is a good program for beginners to learn the basics of Photoshop and how its various parts work. Photoshop Elements gives you the ability to perform a bunch of tasks that normal Photoshop can't do. For example, you can edit videos, create calendars, draw basic shapes, and print photos. The programs are similar in most respects, and in addition to

providing the same services, both have a tagline: "Why spend more time editing and

getting creative — with Photoshop Elements?" \* \*\*Macromedia Fireworks: \*\* This program from Macromedia is a bit more advanced than Photoshop Elements.

Fireworks is used mainly by nonphotographers to create web designs, and it is a good program for graphics and web design. Fireworks enables you to perform a lot of raster and vector image editing as well as HTML and CSS functionality. Although it's primarily used for web design, it has a lot of other uses as well. ## Choosing a Default

View If you choose a "smart object" (explained in detail in Chapter 8), you can be reasonably sure that if it resizes correctly on the page when you send it to print, it should look great on paper. The smart object is

separated from the background for easy adjustment, but it is attached to the page in the same location it originally was created. If you don't create the smart object as a vector, however, such as when you create a new layer and fill it with an image, you need to make sure that the original file that you downloaded is the right size and that you have it set to the right orientation. Otherwise, it may not resize correctly when printed and end up upside down or not where you want it. The smart object software is smart enough to only resize the original file if it can't find the right orientation, so you don't have to worry about it.

**Photoshop CC Crack+ Free Download**

What is Photoshop Elements? Photoshop Elements was released in 2000. It was

designed as a way to appeal to casual users who simply wanted to edit photos, add text and other simple features to pictures. Adobe Photoshop is a professionally-used graphic editing software for editing images. It is the most popular graphic design software in the world. Photoshop is available for Windows, Mac OS X, iOS, Android and Linux. Can Photoshop Elements be used as a substitute for Photoshop? No. It does not have the same amount of features as Photoshop. But it still has a good amount of features for hobbyists and casual users to edit pictures and add text

to images. If you already have Adobe

Photoshop and it will be overkill to buy another Photoshop package, you could opt for Photoshop Elements. If you have a Mac or have the software already, there is no need to buy a new package of Photoshop elements.

Key differences between Photoshop Elements and Photoshop Both Photoshop and Photoshop Elements have most of the same features but they differ on the following: Elements only has the most basic of features like: text, image manipulation, text overlays, shapes, spot healing, image adjustments, cropping, resize, basic image analysis, image rotation, a library and image compositions. Adobe Photoshop has advanced features like: motion blur, lighting effects, layers, spot healing, color pickers, blur, shadows, depth of field, group layers, organizing layers, filters, selective color adjustments, special effects, etc. Photoshop Elements is easier to use. Adobe Photoshop requires more training because it is more complex than Photoshop Elements. Adobe Photoshop Elements is much less expensive than Adobe Photoshop.

Photoshop Elements is \$79 whereas Adobe Photoshop is \$350. Adobe Photoshop Elements is more feature-rich than Photoshop Elements because Adobe Photoshop was designed as an all-in-one graphic editing package. Adobe Photoshop has a more complex learning curve than Photoshop Elements because it has advanced features like: layers, selective color, text, image adjustments, groups, etc. Adobe Photoshop has the most advanced features of any graphic editing package available today. Not only that but it is also a more powerful tool than Photoshop Elements. Will I be able to make money with Photoshop Elements? Like Photoshop, Photoshop Elements has no built-in way to monetize. The software does not have any in-built way to add products to your portfolio or a681f4349e

**Photoshop CC** 

\*\*\*\*\*\*\*\*\*\*\*\*\*\*\*\*\*\*\*\*\*\*\*\*\*\*\*\*\*\*\*\*\*\*\* \*\*\*\*\*\* \* © 1996 - 2008 by George Williams \* \* This source code is provided to you under the terms of the Revised \* \* License Agreement A ("RLA") between M.I.T. and you. RLA-compatible \* \* license text is included with the source code as a convenience. \* Except as expressly provided under RLA, no other license terms, \* \* express or implied, are applicable to this source code. \* \*\*\*\*\*\*\*\*\*\*\*\*\*\*\*\*\*\*\*\*\*\*\*\* \*\*\*\*\*\*\*\*\*\*\*\*\*\*\*\*\*\*\*\*\*\*\*\*\*\*\*\*\*\*\*\*\*\*\* \*\*\*\*\*\*\*\*\*\*\*\*\*\*\*\*\*\*/ #ifndef SCRLWIDGET\_H #define SCRLWIDGET H 1 #include "ui/cursor.h" #include enum { G\_SCHROT\_SCRLINPUT

/\*\*\*\*\*\*\*\*\*\*\*\*\*\*\*\*\*\*\*\*\*\*\*\*\*\*\*\*\*\*\*\*\*\*\*

\_CURSOR\_KEY=7, G\_SCHROT\_SCRLIN PUT\_CURSOR\_SCROLLUP=1, G\_SCHRO T\_SCRLINPUT\_CURSOR\_SCROLLDOW N=2, G\_SCHROT\_SCRLINPUT\_CURSOR

\_SCROLLEDOWN=4, G\_SCHROT\_SCRLI NPUT\_CURSOR\_SCROLLUP=5, G\_SCHR OT\_SCRLINPUT\_CURSOR\_SCROLLDO WN=6  $\}$ ; /\* Scroll through scrolleedown \*/ #define G SCHROT SCRLINPUT SCRO LL\_BUTTON\_WINDOW "scrollbuttonwindow" #define \_G\_SCHROT \_SCRLINPUT\_SCROLL\_BUTTON\_ID

"scrollButton" #define \_G\_SCHROT\_SCRLI NPUT\_SCROLL\_BUT

**What's New in the Photoshop CC?**

Use of nanoparticles for the repair of skin defects and burns. Although the skin is the most common organ to be injured in the

course of human injury and disease, it is also the tissue that most readily heals. The process of wound repair generally begins within minutes after a skin injury occurs. However, there are some injuries for which the process of wound healing can not occur on the injured area itself. In such cases, various techniques have been used to promote repair of the skin. Local treatment with pharmacological agents, however, is limited due to their inability to penetrate the depth of the wound. Nanoparticles offer the potential to deliver drugs to the skin and enhance their pharmacological activities, as well as improve cellular interactions. This paper reviews the research progress on the application of nanoparticles in the treatment of skin injuries, with the emphasis on their influence on wound repair. We also discuss the

## potential of nanotechnology in improving treatment of skin injuries and burns.A Teacher's Experiment With an iPad Have you ever had one of those moments when you are teaching something to your class, and then you have a small epiphany moment – like a sudden flash of insight or understanding of something the student has probably been struggling with just a little? I had one of those moments today. I went into a lesson in which I had told the kids that we are going to play a game, and then I showed them this painting, and I told them that we were going to play a game where we would talk to each other in

the form of painting. So the kids got to have fun and act like painters, and I got to know what they were learning in a much more effective and meaningful way. To communicate to the class, I pulled up the art, drew out a marker on the white board, then took out my iPad and started drawing. I took myself to what I call "Pinterest" where I could browse the community of artists and find information I wanted to share with the class – this is how I know how to show the kids how to draw with airbrush, for instance, or how to write an essay with the Line tool in iMovie. I drew a picture of an apple and I said "If I were painting this apple I would paint the inside red. I would put this red blob up in the center, and I would put a bit of a pattern on the inside." Now it dawned on me that, if we were painting an apple, the

Minimum System Requirements: Broadcast video requires the latest Internet Explorer 11, Firefox, Chrome, Safari or Opera browsers (recommended). PC, Mac, and Linux. Gamepad controllers and compatible mice are recommended. Broadcast video is currently supported in the following video formats. PC Windows 7/8 (32-bit) or Windows 10 (32-bit) Intel Core i5 3.0 GHz or above 7 GB RAM DirectX 9.0c compatible video card with 256 MB of video RAM

<http://jwbotanicals.com/photoshop-2021-version-22-3-crack-serial-number-with-registration-code-download-updated-2022/> <https://escuelainternacionaldecine.com/blog/index.php?entryid=1984> [http://nmcb4reunion.info/wp-content/uploads/2022/07/Adobe\\_Photoshop\\_2021\\_Version\\_225.pdf](http://nmcb4reunion.info/wp-content/uploads/2022/07/Adobe_Photoshop_2021_Version_225.pdf) <http://beepublishing.nl/?p=5754> <http://atmecargo.com/?p=7776>

```
https://www.turksjournal.com/photoshop-cc-2018-version-19-keygen-exe-free-download-latest/
```
<http://realtowers.com/?p=13803>

<https://earthoceanandairtravel.com/2022/06/30/adobe-photoshop-express-for-pc/>

<https://www.toscaspose.it/en/system/files/webform/kahalv991.pdf>

<https://dwfind.org/photoshop-express-hacked-torrent-activation-code-free/>

[https://keephush.net/wp-content/uploads/2022/06/Photoshop\\_CC\\_2018\\_version\\_19.pdf](https://keephush.net/wp-content/uploads/2022/06/Photoshop_CC_2018_version_19.pdf)

[https://lighthousehealing.org/wp-](https://lighthousehealing.org/wp-content/uploads/Adobe_Photoshop_2021_Version_2251_Crack__Activation_Code__Activation_Key_X64.pdf)

[content/uploads/Adobe\\_Photoshop\\_2021\\_Version\\_2251\\_Crack\\_\\_Activation\\_Code\\_\\_Activation\\_Key\\_X64.pdf](https://lighthousehealing.org/wp-content/uploads/Adobe_Photoshop_2021_Version_2251_Crack__Activation_Code__Activation_Key_X64.pdf) <https://fonentry.com/wp-content/uploads/2022/06/yabaheyz.pdf>

<https://citywharf.cn/photoshop-2021-version-22-4-with-license-key-pc-windows-2022-new/>

<https://www.onlineusaclassified.com/advert/adobe-photoshop-cs3-crack-file-only/>

[https://mskprotect24.de/wp-content/uploads/2022/06/Photoshop\\_2022.pdf](https://mskprotect24.de/wp-content/uploads/2022/06/Photoshop_2022.pdf)

<http://sagitmymindasset.com/?p=3765>

[https://www.westminster-](https://www.westminster-ma.gov/sites/g/files/vyhlif1431/f/uploads/public_records_access_guidelines_for_town_of_westminster_0.pdf)

[ma.gov/sites/g/files/vyhlif1431/f/uploads/public\\_records\\_access\\_guidelines\\_for\\_town\\_of\\_westminster\\_0.pdf](https://www.westminster-ma.gov/sites/g/files/vyhlif1431/f/uploads/public_records_access_guidelines_for_town_of_westminster_0.pdf) <http://descargatelo.net/?p=25078>

<https://richard-wagner-werkstatt.com/2022/06/30/photoshop-2021-version-22-2-keygen-activator-free-download-2022/>